e-Military University 

(e-MU) 1577-9756

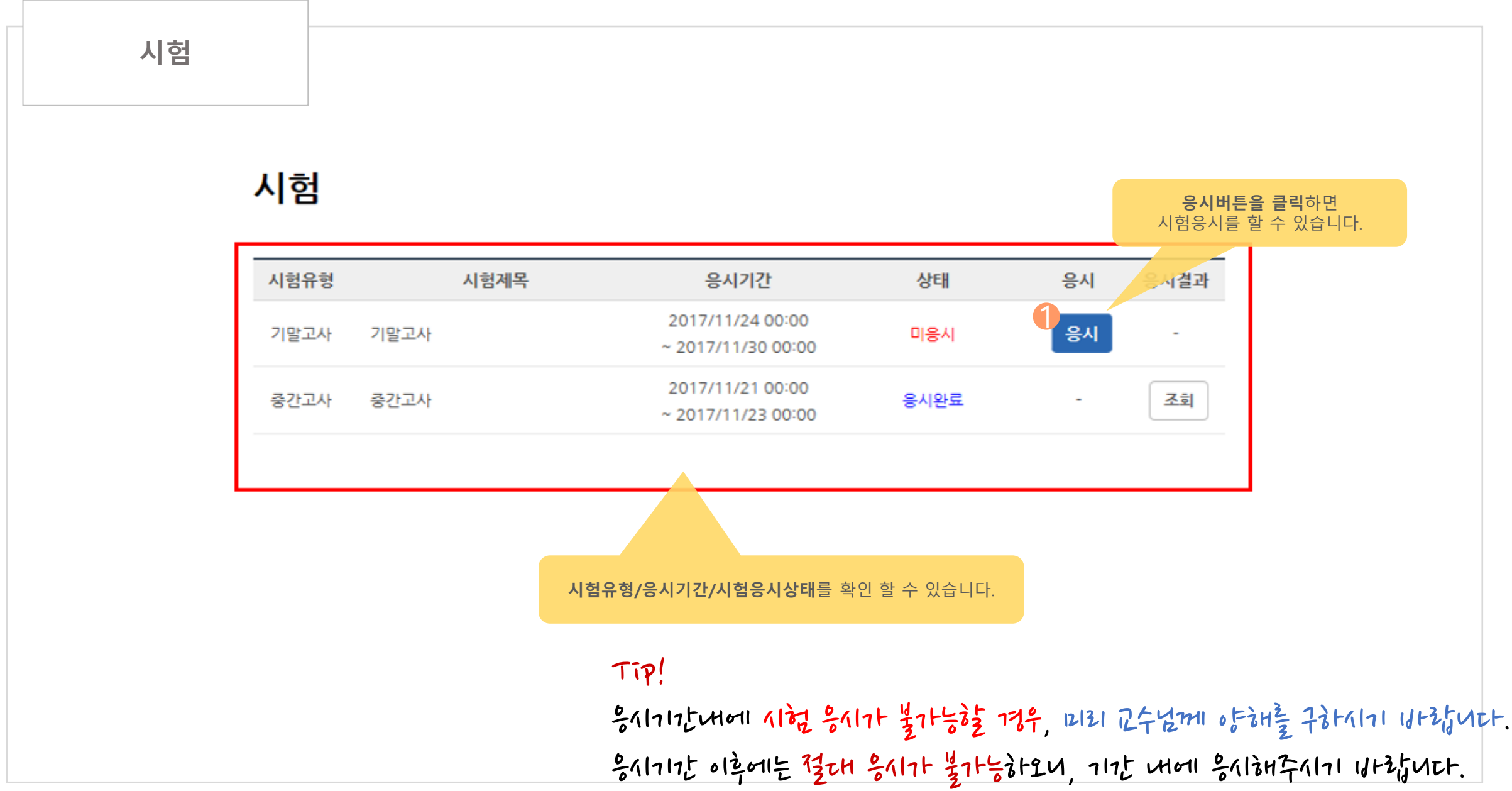

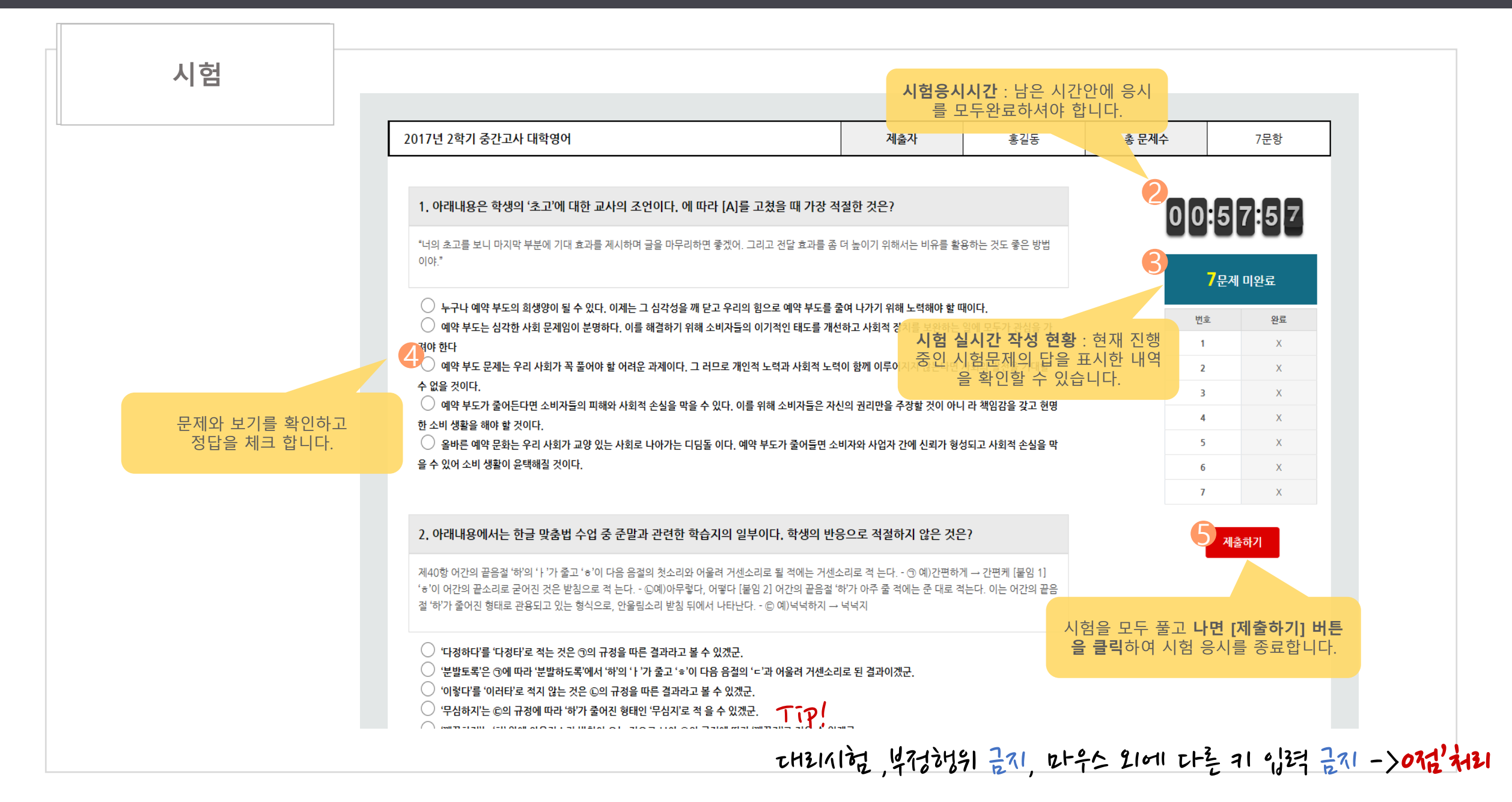

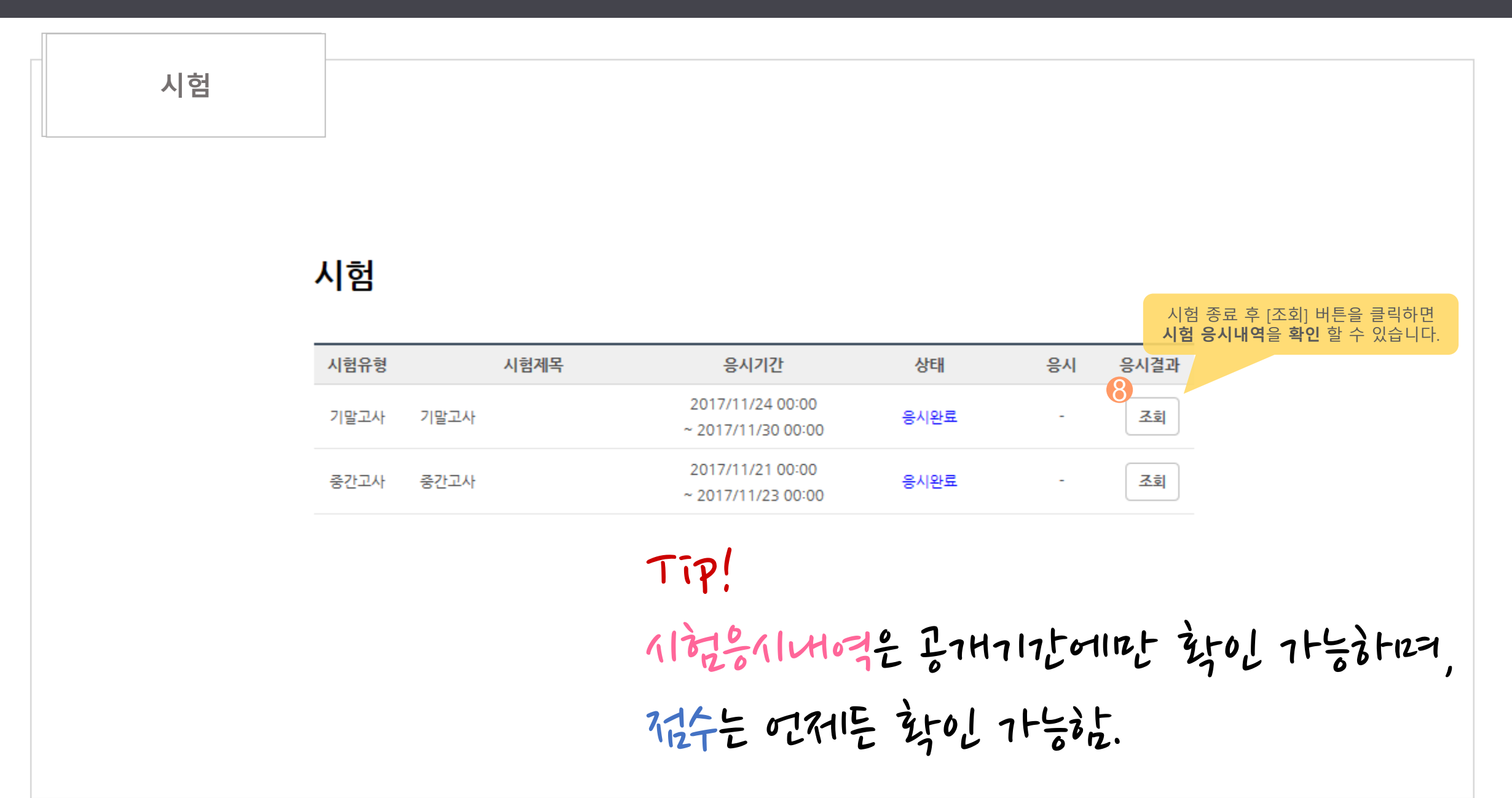

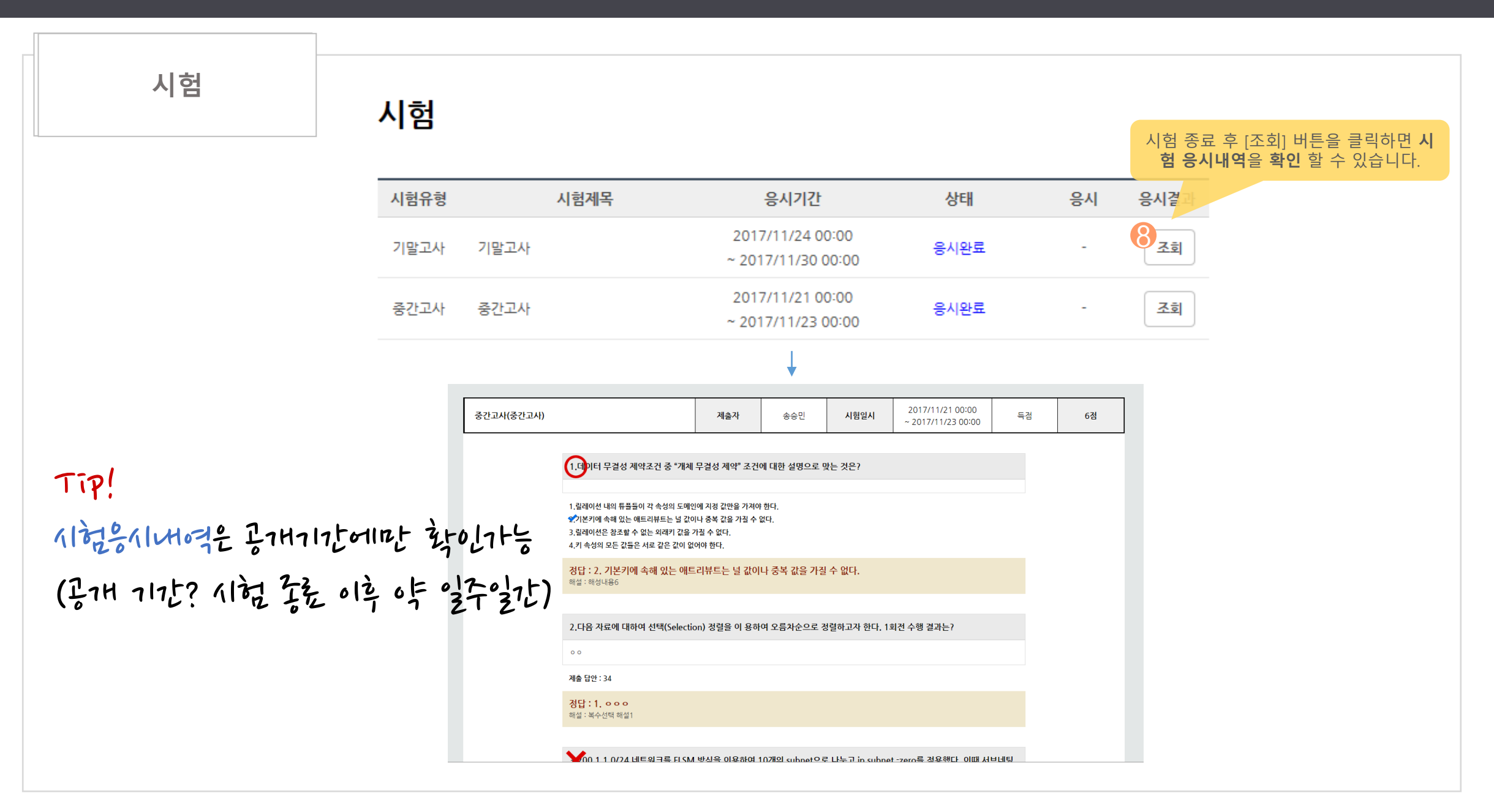

# 시험 응시관련 질문 답변(FAQ)

- 1. 시험 응시시간? 50분
- 2. 중간고사 기간? 4/29(목) ~ 5/1(토)
- 3. 응시기회? 1번
- 4. 총 출제되는 문제 수? 20문제
- 5. 시험 응시 중 컴퓨터 오류가 발생된 경우는?

- 컴퓨터 환경설정에 의한 예상치 못한 오류로 시험지가 제출된 경우, 해당화면을 팹쳐 or 밴드돋으로 사진을 찍어 등거화면을 해당과목 강의실 > 강습지원 Q&A에 엄겨 주시면 학이 후 조치해드리겠습니다.  $\frac{1}{2}$  mitrodo l ( with might), and the light of the minimal state.

6. 훈련/개인사정 으로 인해 시험 응시가 불가능한 경우?

- 훈련/개이/사정으로 응시가 불가능한 겨우, 미리 덤당 교라목 교수님께 야해를 구하시고, 시험 응시가 가능한 기간을 말씀해주시면, 교수넘께 학이냐더 , 해당날짜에 응시가능 하게 조치해드립니다. 시험 시작 전 미리 훈련기계획 관련 말씀해주시기 내리답니다.

- 7. 시험 응시시 주의사항은?
	- 키넷드 [새로고치][F5][ESc][Alt]+[Tab]의 버튼 등 <r[통을 금지)라며, 평소에 진행감터졌던 로그인기록(IP)가 다른 겨우, 대리시험으로 간주합니다. 위 모든 행위는 부정행위로 판단하여,모두 0점 처리됨을 다시한번 말씀드립니다.

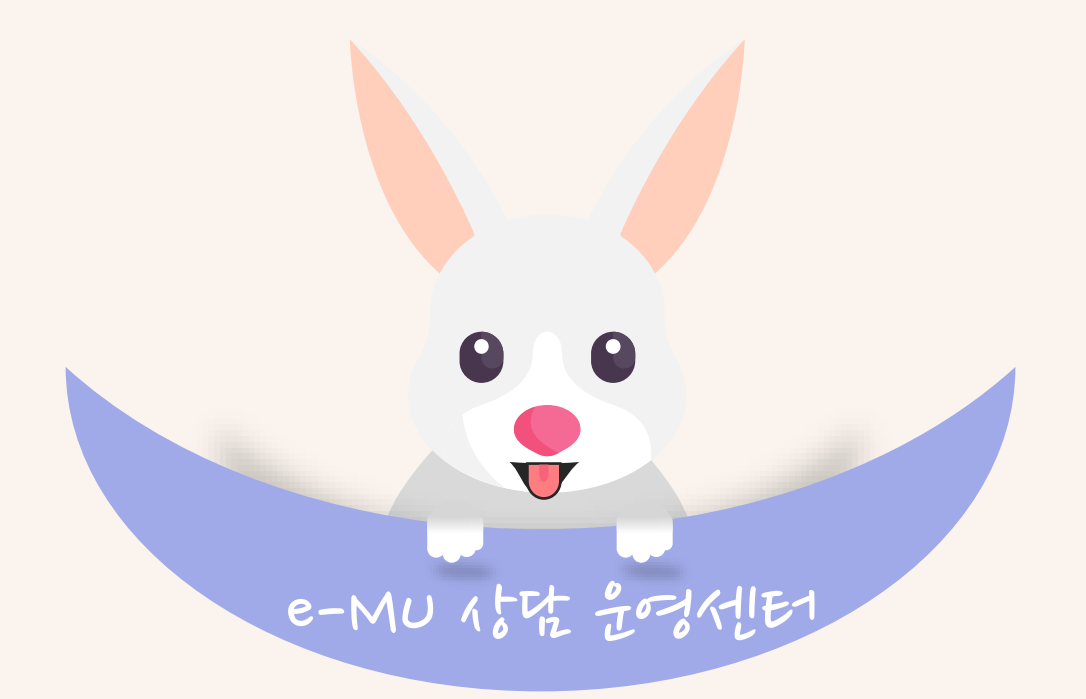

## **CALL : 1577-9756**

상담시간 : 월~금 / 오전9시~ 오후6시

[점심시간 : 오후12시 ~ 오후1시]

주말,공휴일 휴무

e-Mail : helpemu@naver.com